# **Teltonika Codec14**

# Teltonika Codec14 communication protocol

[Supported device types and versions](#page-0-0) [Communication line configuration](#page-0-1) [Communication station configuration](#page-0-2) [I/O tag configuration](#page-0-3)  **[Literature](#page-2-0)** [Changes and modifications](#page-2-1) [Document revisions](#page-2-2)

#### <span id="page-0-0"></span>**Supported device types and versions**

The communication protocol Teltonika Codec14 supports a data acquisition from the devices "Fleet Management Systems Unit" Teltonika of type FM4200 with firmware Movys.

The protocol represents TCP server to which the units are being connected online. The data come into system via configuration of so-called "master" station and I/O tags. I.e. whatever number of connected units send data to system via one sample configuration of the unit. A unique IMEI code of the unit identifies data from single units.

#### <span id="page-0-1"></span>**Communication line configuration**

- Communication line category: **TCP/IP TCP**.
- **Server host: all (TCP server), server port: well-known port according to the setting of the device.**

### <span id="page-0-2"></span>**Communication station configuration**

Communication protocol: **Teltonika Codec14**. Recommended setting of the station time intervals: delay 1 sec.

## Station protocol parameters

Following station protocol parameters can be configured:

#### **Table 1**

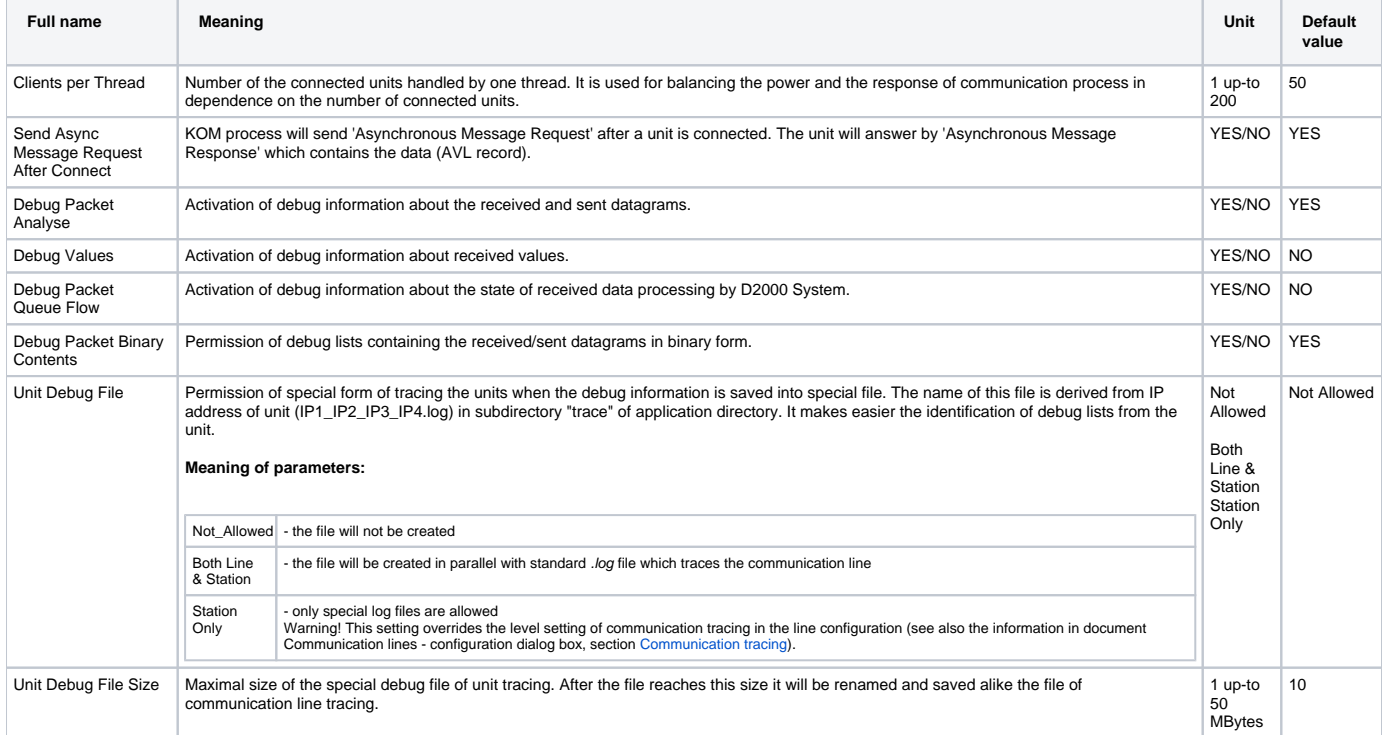

### <span id="page-0-3"></span>**I/O tag configuration**

Possible value types of I/O tags: **Ai, Ao, Ci, Co, Di, Dout, TiA, ToA, TxtI, TxtO.**

#### **List of I/O tag addresses**

#### **Table 2**

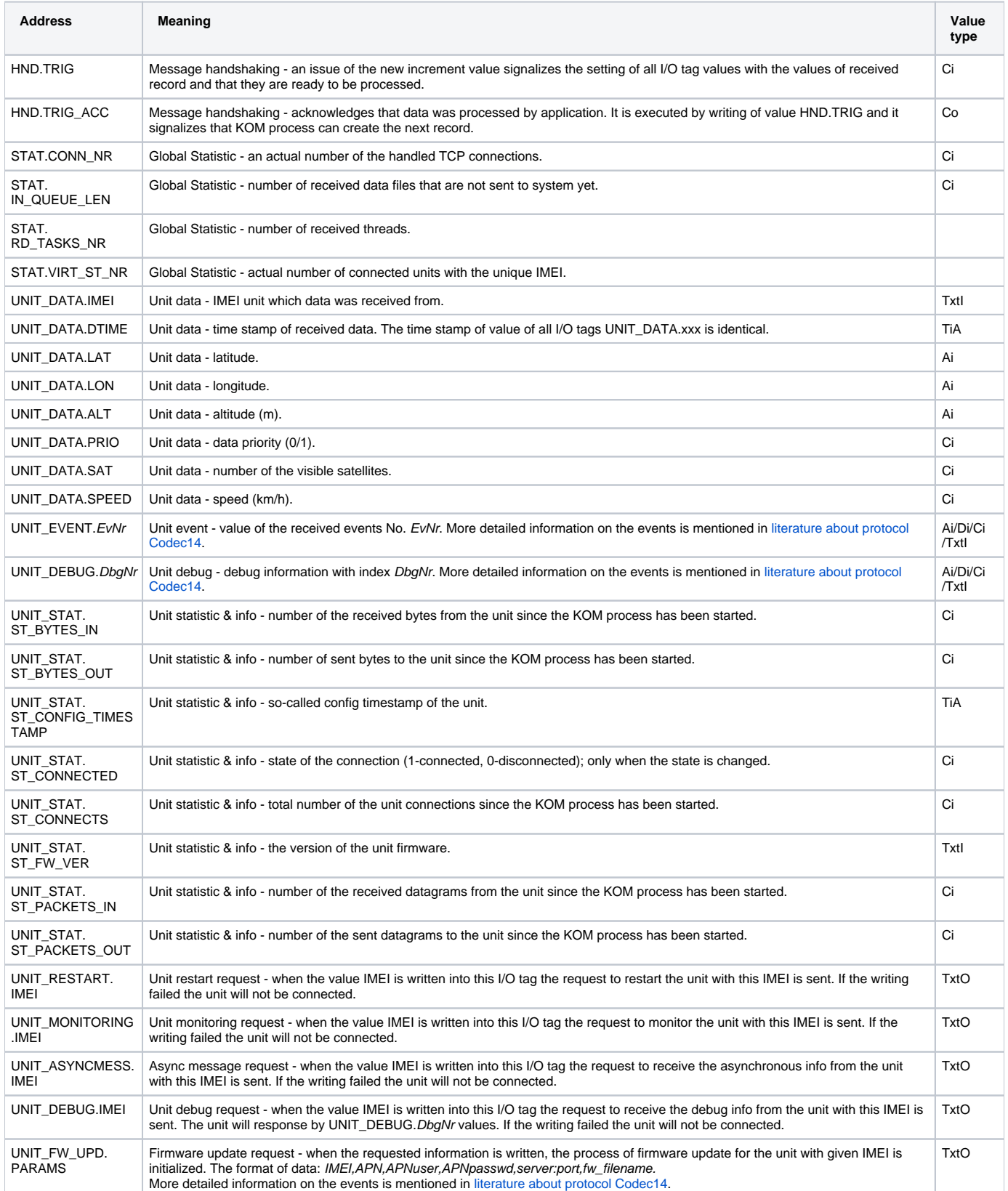

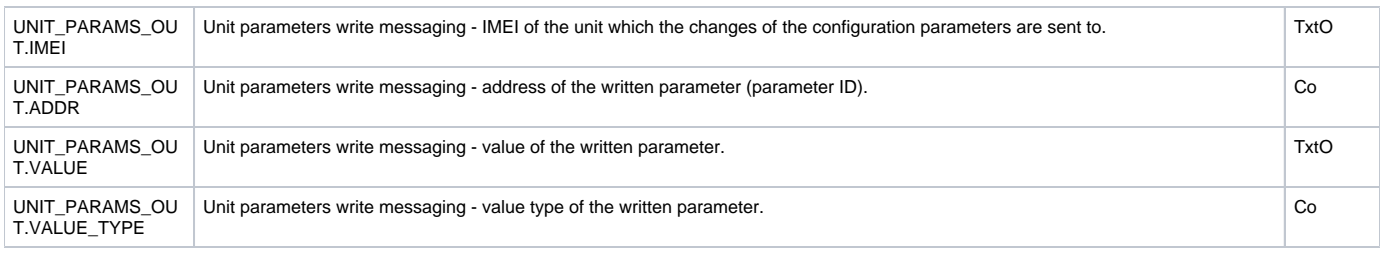

## Parameter writing

The following rules hold:

- 1. The values of parameters can be only written, not read.
- 2. The check, if the writing was all right, is made through the so-called Configuration Timestamp (I/O tag with address UNIT\_STAT.

ST\_CONFIG\_TIMESTAMP). The value "Config Timestamp" must be set during the parameters writing - it is the parameter with ID = 0 (Profile Timestamp). The value should be the unique absolute time (the best is the time of the configuration begin).

- 3. Process of writing: After the parameters was written the value UNIT\_STAT.ST\_CONFIG\_TIMESTAMP must be set on the value of parameter with ID=0 sent by user.
	- Set IMEI to I/O tag UNIT\_PARAMS\_OUT.IMEI, if it ends with error (on an action WAIT) the KOM process does not recognize the unit with this IMEI or it is not online.
	- Set the value type of parameter to UNIT\_PARAMS\_OUT.VALUE\_TYPE (see the Table 3).
	- Set UNIT\_PARAMS\_OUT.VALUE with the value of parameter (as text).
	- Set UNIT\_PARAMS\_OUT.ADDR with the parameter ID. The parameter ID=0 "Profile Timestamp" should be the first.
	- Set UNIT\_PARAMS\_OUT.VALUE\_TYPE of next parameter.
	- Set UNIT\_PARAMS\_OUT.VALUE with the value of next parameter.
	- Set UNIT\_PARAMS\_OUT.ADDR with the parameter ID of next parameter.

.... repeat so many times how much parameters you are writing. You need not to write all the parameter but only those changed.....

- Set UNIT\_PARAMS\_OUT.VALUE\_TYPE on value 1 to finish the configuration.
- Set UNIT\_PARAMS\_OUT.VALUE empty text to finish the configuration.
- Set UNIT\_PARAMS\_OUT.ADDR on value 0. It is a signal to send parameters into unit physically.

#### **Table 3**

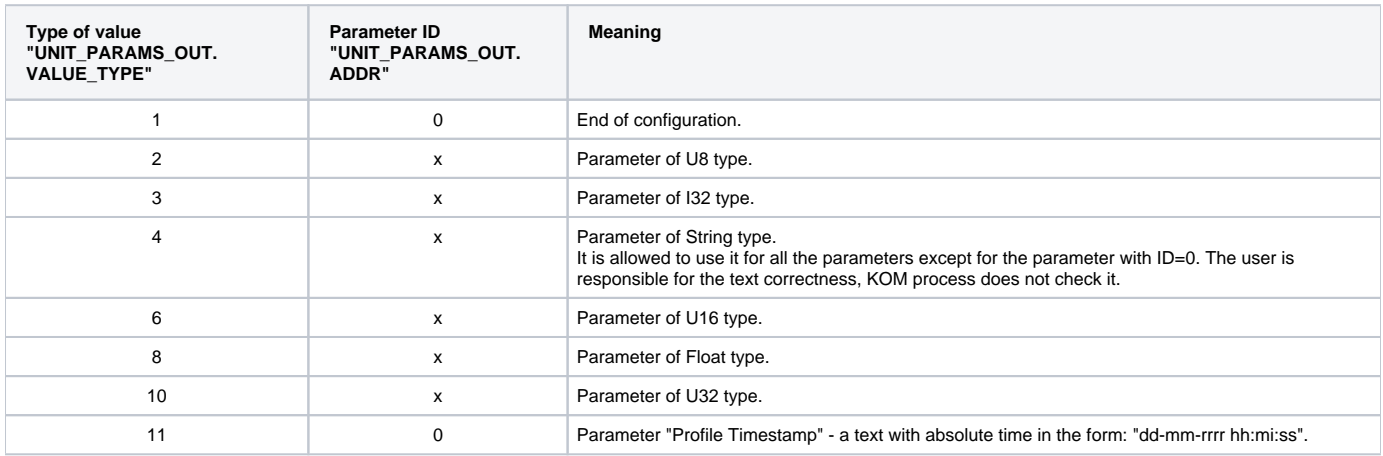

#### <span id="page-2-0"></span>**Literature**

Teltonika Codec.14 Communication Protocol Description, Rev.11.

#### <span id="page-2-1"></span>**Changes and modifications**

• Sept. 2009 - Document creation

#### <span id="page-2-2"></span>**Document revisions**

Ver. 1.0 – September 30th, 2009

**Related pages:**

[Communication protocols](https://doc.ipesoft.com/display/D2DOCV12EN/Communication+Protocols)